#### Exam revision

Database Systems Lecture 18 Natasha Alechina

## In This Lecture

- Exam format
- Main topics
- How to revise

### Exam format

- Answer three questions out of five
- Each question is worth 25 points
- I will only mark three questions in the order you answer them
- • (So cross out any answers you don't want marked)
- Final mark for the module is your coursework mark (at most 25) plus your exam mark (at most 75).

## Main topics

- What is a database, what is a DBMS, data manipulation language, data definition language, data control language
- Relational model
	- Relations, attributes, domains
	- candidate keys, primary keys, foreign keys, entity integrity, referential integrity)
- Relational algebra
- SQL (the kind of questions you did in cw2, cw3, cw4)
- Normalisation (1NF, 2NF, 3NF, BCNF)
- Security, privileges (how to grant and revoke them)
- Transactions, recovery
- Concurrency

### How to revise

- Do all the exercises, then check the model solutions
- $\bullet$  Remember SQL syntax – you will have to write SQL queries in the exam
- $\bullet$ Look at the previous exam papers (for G51DBS06-07, G51DBS07-08, G51DBS08-09 and G52DBS)
- $\bullet$ Exam for last year and answers are now on the web
- If you get stuck with some previous exam paper questions, send me an email – I will either answer by email or, if I get a lot of similar questions, arrange a tutorial

## Particular topics

- Normalisation
- Relational Algebra
- Concurrency control: 2PL and Timestamping

## Normalisation

- General idea: given a relation R
	- Find all candidate keys in R
	- Find all non-trivial functional dependencies in R
	- Decomposing to XNF: for every functional dependency  $A \rightarrow B$  which is "bad" with respect to XNF, decompose R into  $\pi_{\mathsf{AB}}$  (R) and  $\pi_{\textsf{AC}}$  (R) where C is the rest of R's attributes.

## Candidate keys

- A set of attributes A (can be a singleton set) is a *candidate key* for relation R if it has properties of
	- Uniqueness: no two different tuples in R can have the same values for attributes in A
	- Minimality: no subset of A has the uniqueness property
- A set of attributes is a *superkey* if it includes a candidate key
- We call an single attribute a *key attribute* if it is part of a candidate key.

# Example (coursework 5)

- (Cinema,Film,Day,Time) is a candidate key:
	- It uniquely identifies each tuple: there are no two tuples which agree on these four attributes and have different values for other attributes (in this case, there is only one other attribute Certificate).
	- It is minimal (removing one of the attributes with make the resulting set not unique).
- (Cinema, Film, Day, Time) and (Cinema, Film, Day, Time, Certificate) are superkeys.
- Cinema is a key attribute. Certificate is a non-key attribute.

## Functional dependencies

- A, B are sets of attributes of relation R.
- A *functional dependency*  $A \rightarrow B$  holds for R if for every two tuples in R, if they have the same values for A, then they have the same values for B.
- *Non-trivial* functional dependency: A  $\rightarrow$  B is non-trivial if B is not a subset of A.

# Example (coursework 5)

- ${Film} \rightarrow {Certificate}$  is a non-trivial functional dependency
- {Cinema, Film}  $\rightarrow$  {Certificate} is also a non-trivial functional dependency
- So is {Film}  $\cup$  X  $\rightarrow$  {Certificate} for any X  $\subseteq$ {Cinema,Day,Time}
- {Film, Certificate}  $\rightarrow$  {Certificate} is a trivial functional dependency

#### "Bad" functional dependencies

- $\bullet$ For 2NF:  $A \rightarrow B$  where A is a part of a candidate key and B is a non-key attribute (so, a table is in 2NF if it has no such dependencies)
- For 3NF:  $A \rightarrow B$ ,  $B \rightarrow C$  where C is a not a key attribute (alternative definition of 3NF: bad fd  $A \rightarrow B$  is where A is not a superkey and B is non-key attribute)
- For BCNF: non-trivial A  $\rightarrow$  B where A is not a superkey.
- Example of 3NF but not BCNF: R(A,B,C), candidate keys  $(A, B)$  and  $(A, C)$ , fd  $B \rightarrow C$ .

## Example (coursework 5)

 $\bullet$  Relation Listing is not in 2NF because it has a functional dependency  $\{ Film\} \rightarrow \{ Certificance\}$  where Film is part of a candidate key and Certificate is a non-key attribute.

## Revision of relational algebra

- •Operations:  $\cup$  (union),  $-$  (difference),  $\times$ (product),  $\pi$  (projection),  $\sigma$  (selection)
- Other operations are definable using the ones above:  $\cap$  (intersection),  $\bowtie$ (natural join – can be defined using  $\times$ ,  $\sigma$ and  $\pi$ )

## Revision of relational algebra

- Union-compatible relations: same number of attributes/columns, with the same domains
- For *named* relations (as SQL tables, where columns have names), also the names of the attributes/columns should be the same

#### Example: not union-compatible

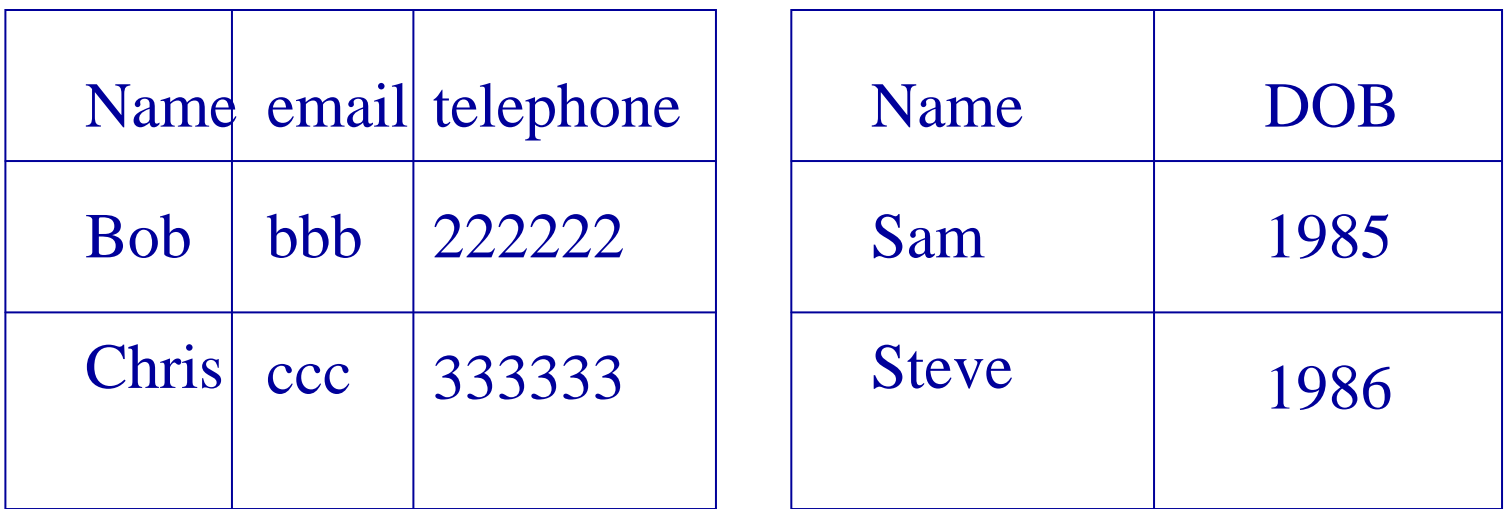

#### Example: not union-compatible

(different domains for the second column)

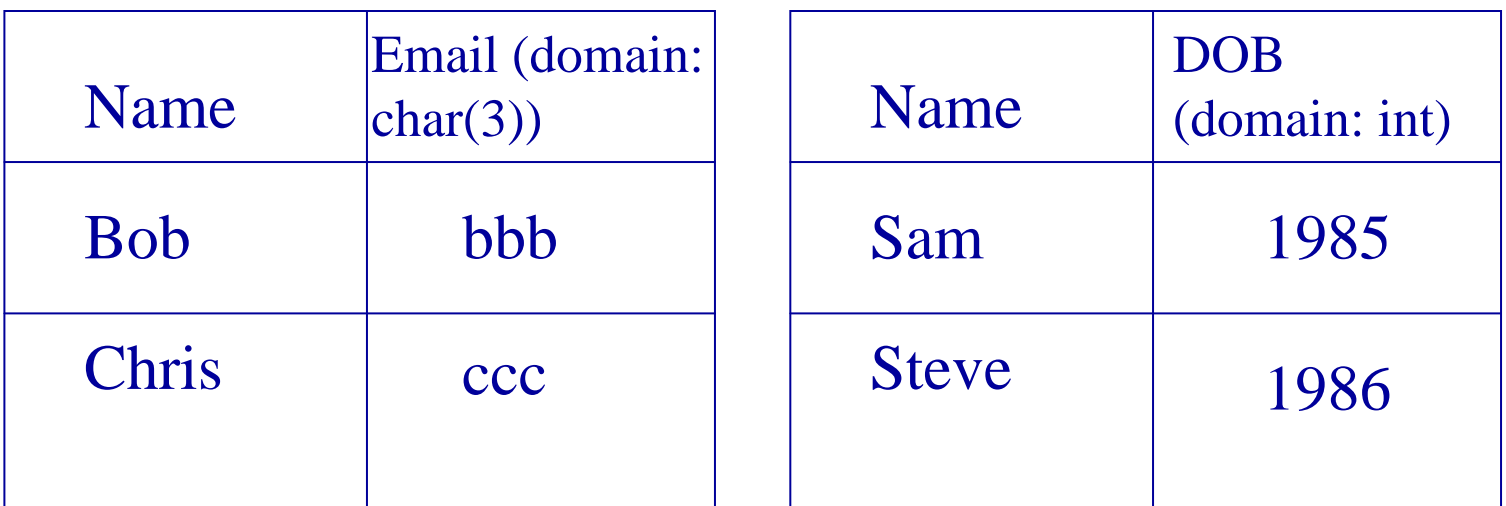

## Example: union-compatible

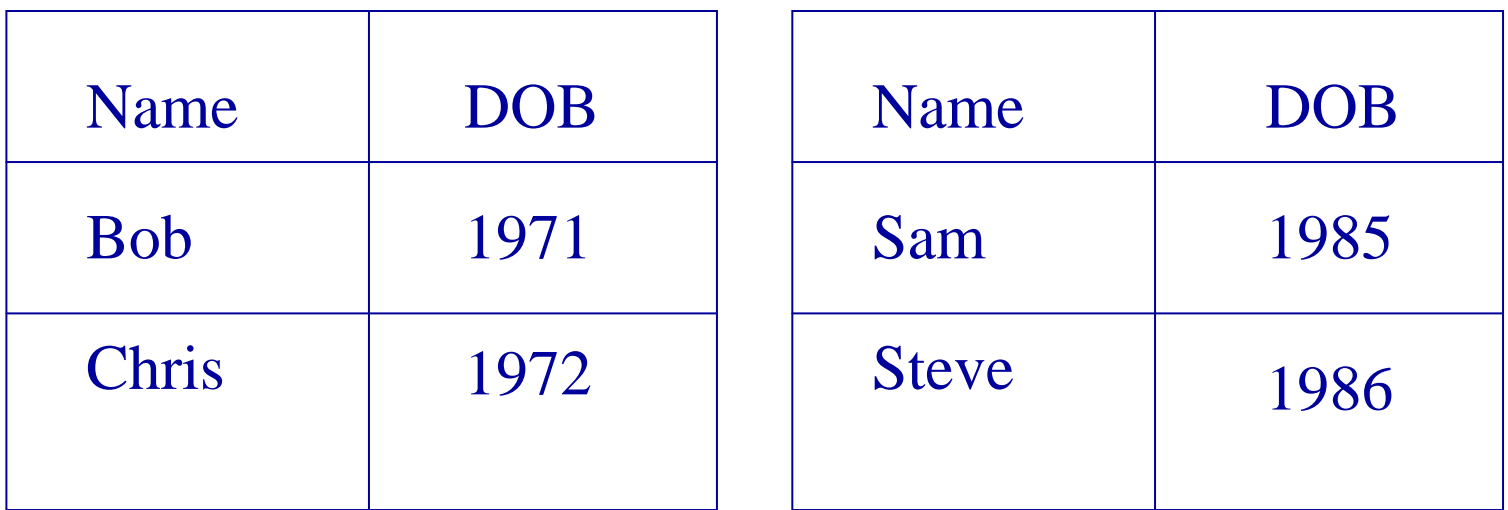

### Union of two relations

• Let R and S be two union-compatible relations. Then their union R  $\cup$  S is a  $\,$ relation which contains tuples from both relations:

$$
R \cup S = \{x: x \in R \text{ or } x \in S\}.
$$

# Example: shopping lists

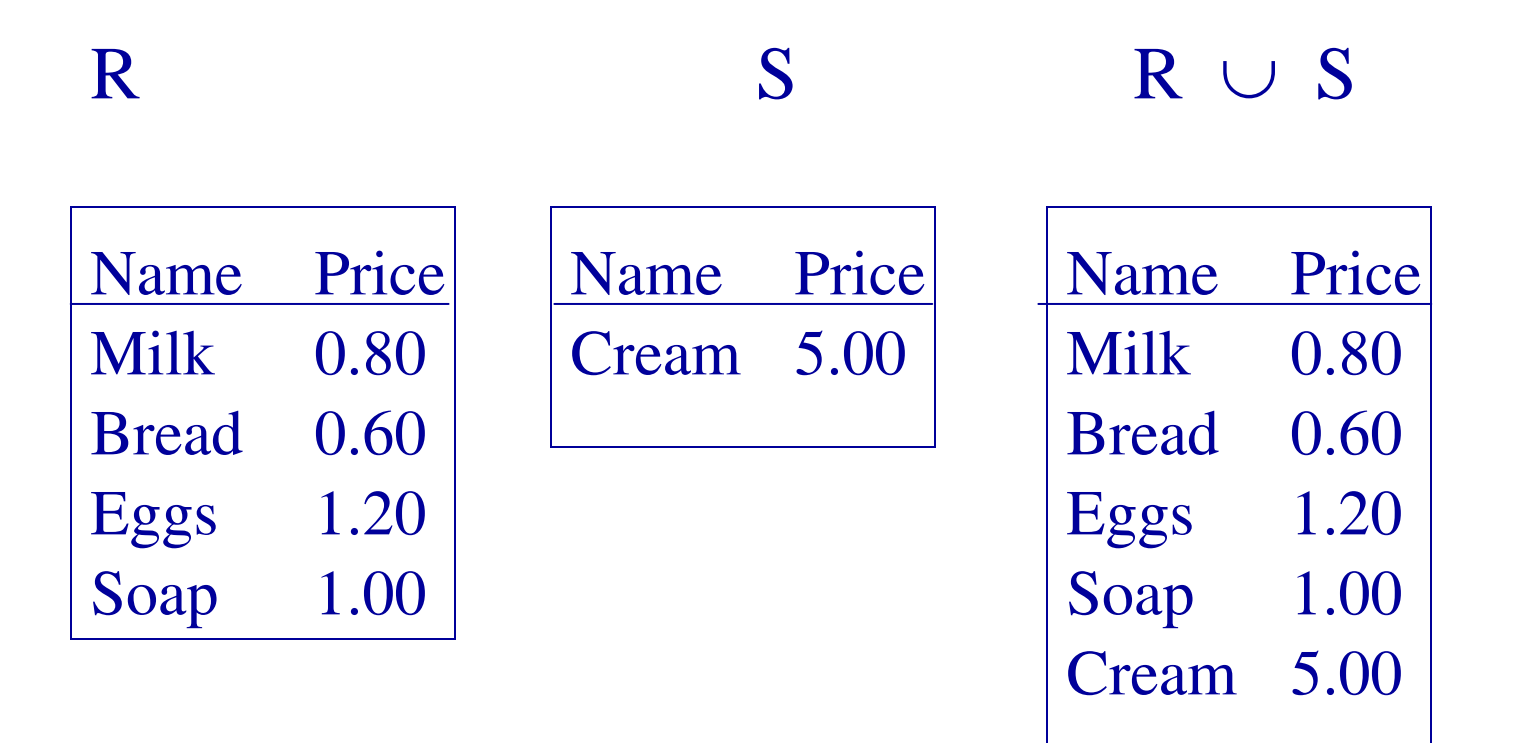

#### Difference of two relations

Let R and S be two union-compatible relations. Then their *difference* R – S is a relation which contains tuples which are in R but not in S:

 $R-S = \{x \colon x \in R \text{ and } x \notin S\}$  .

# Example

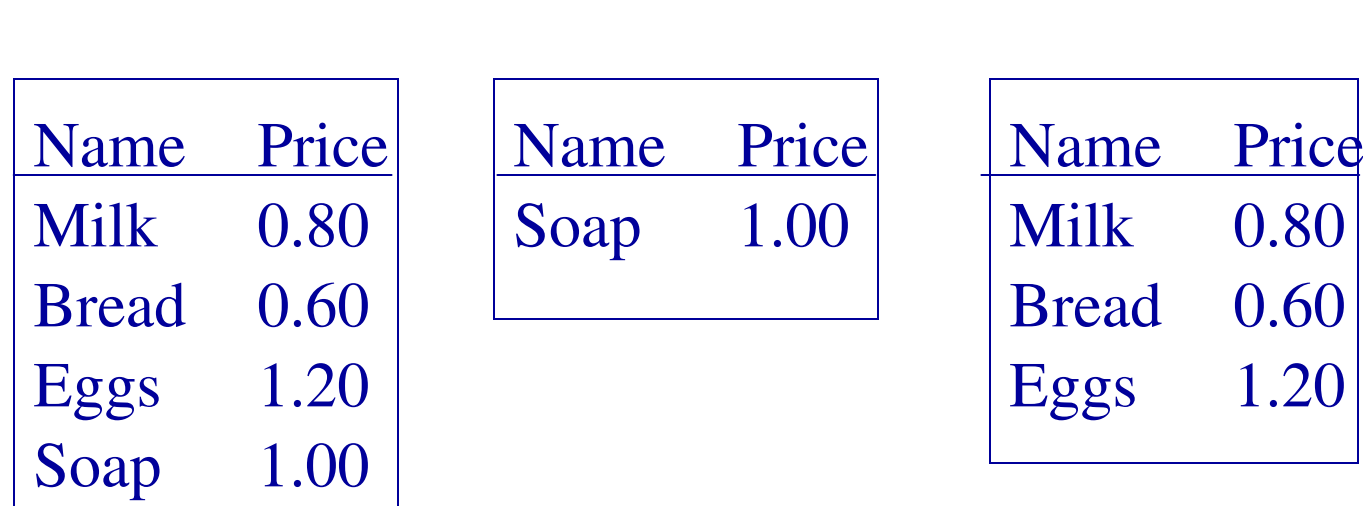

R S R  $-$  S

## (Extended Cartesian) product of relations

- A relation containing all tuples of the form:
- <tuple from R, tuple from S>:
- $R \times S = \{ \langle c_1, ..., c_n, c_{n+1}, ..., c_{n+m} \rangle \}$  $\langle c_1, ..., c_n \rangle \in R$ ,  $\langle c_{n+1}, ..., c_{n+m} \rangle \in S$ (this assumes R has n columns and S has m columns)

#### Example

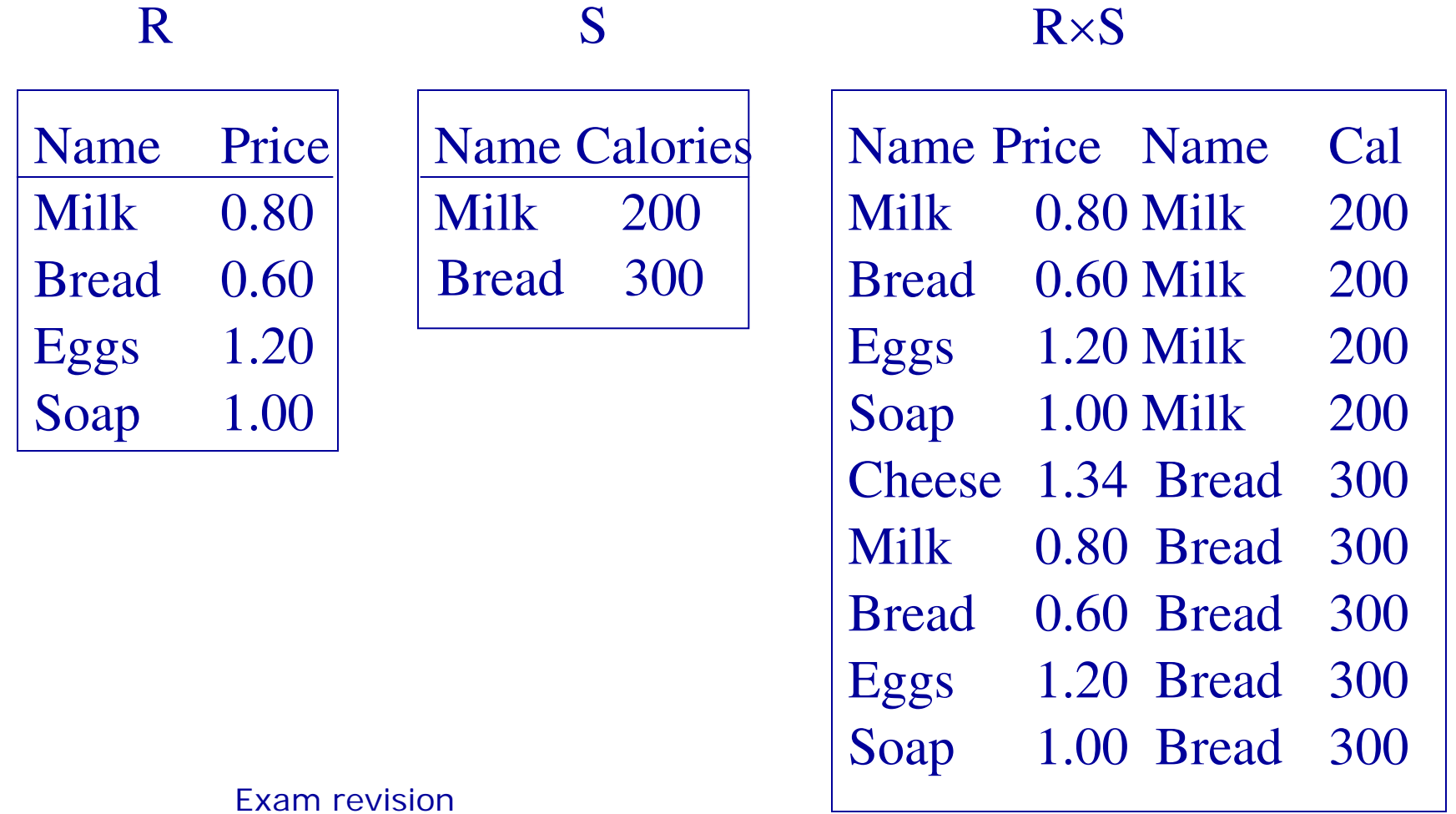

## Projection

• Let R be a relation with n columns, and X is a set of column names. Then *projection of R on X* is a new relation  $\pi_X(R)$  which only has columns from X.

# Example:  $\pi_{\text{Name},\text{Telephone}}(R)$

#### R:

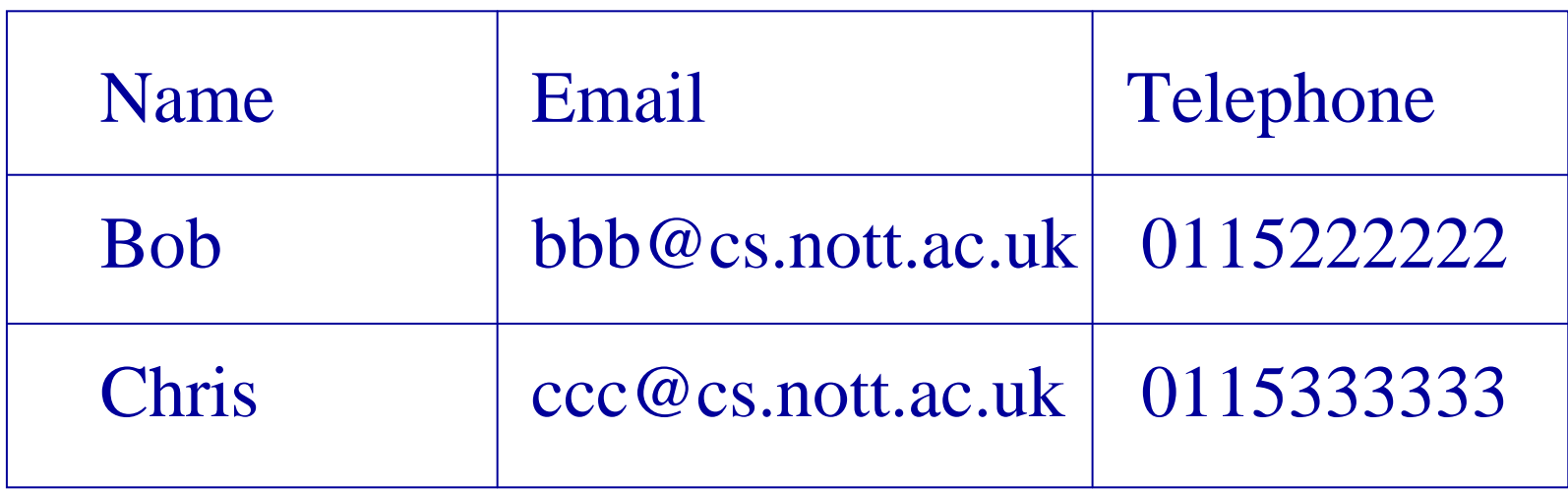

# Example:  $\pi_{\text{Name},\text{Telephone}}(R)$

 $\pi_{\text{Name},\text{Telephone}}(R)$ :

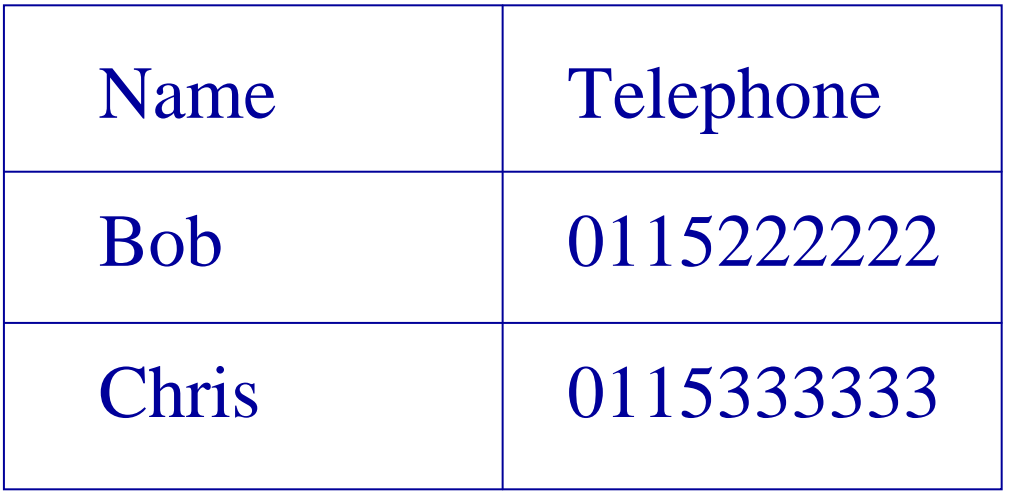

## Selection

- Let R be a relation and  $\alpha$  is a property of tuples from R.
- *Selection from R subject to condition* is defined as follows:

 $\sigma_{\alpha}$  (R) = { <a<sub>1</sub> , ..., a<sub>n</sub> >  $\in$  R:  $\alpha$  (a<sub>1</sub> , ..., a<sub>n</sub> )}

## Example: selection

•  $\sigma$   $\gamma$ ear < 2002 and Director = Nolan  $(R)$ 

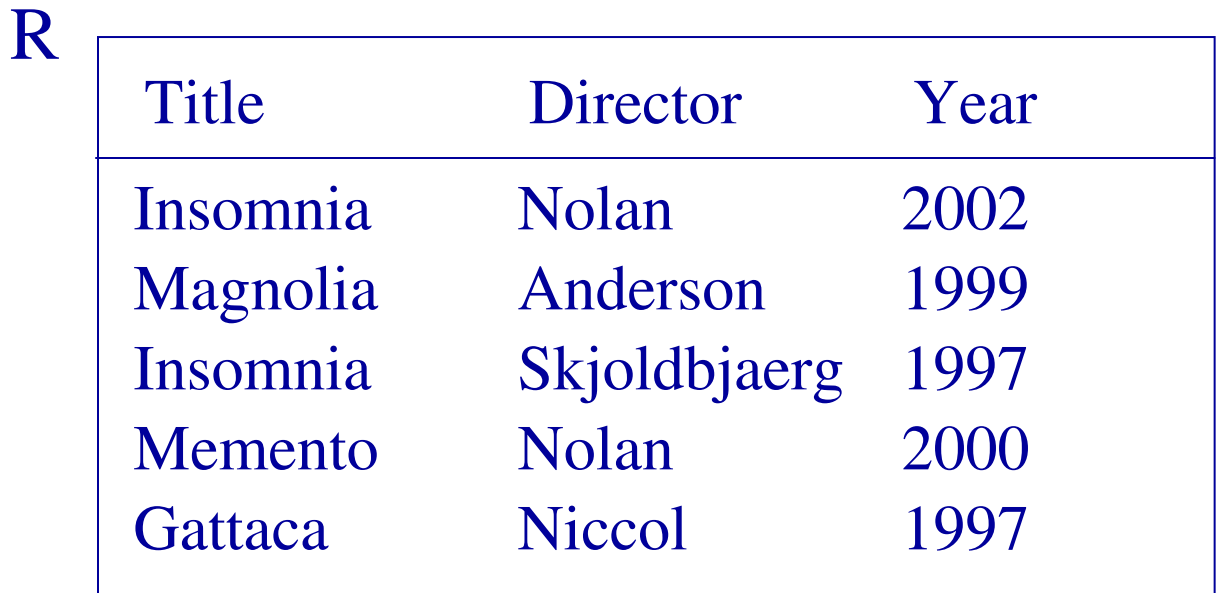

## Example: selection

•  $\sigma$   $\gamma$ ear < 2002 and Director = Nolan  $(R)$ 

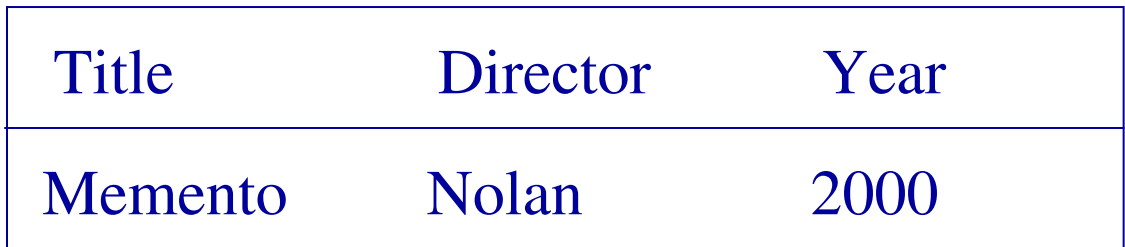

### Example (small) exam question

• What is the result of

 $\pi_{R.\text{Name},S.\text{ Name}}(\sigma_{R.Tel = S.Tel} (R \times S) )$ , where R and S are:

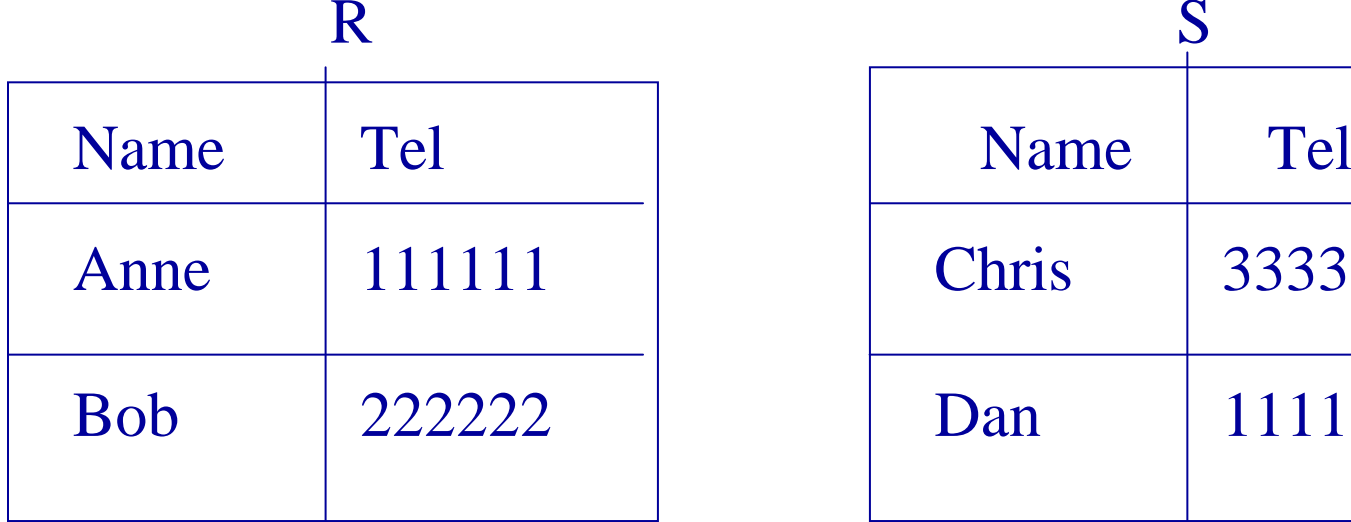

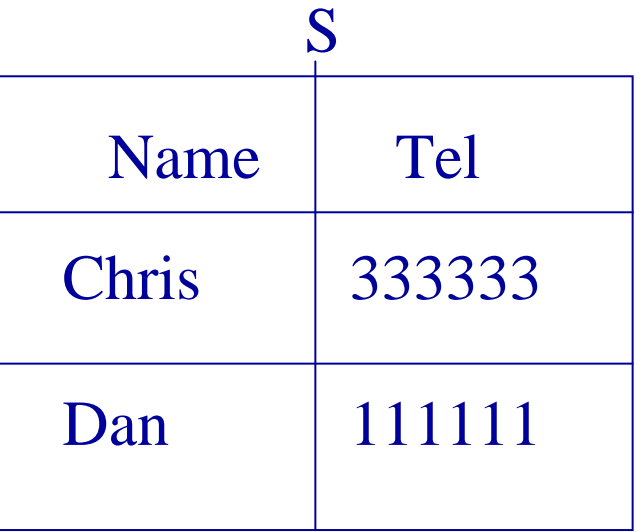

## Example exam question

#### $\rm R \times S$

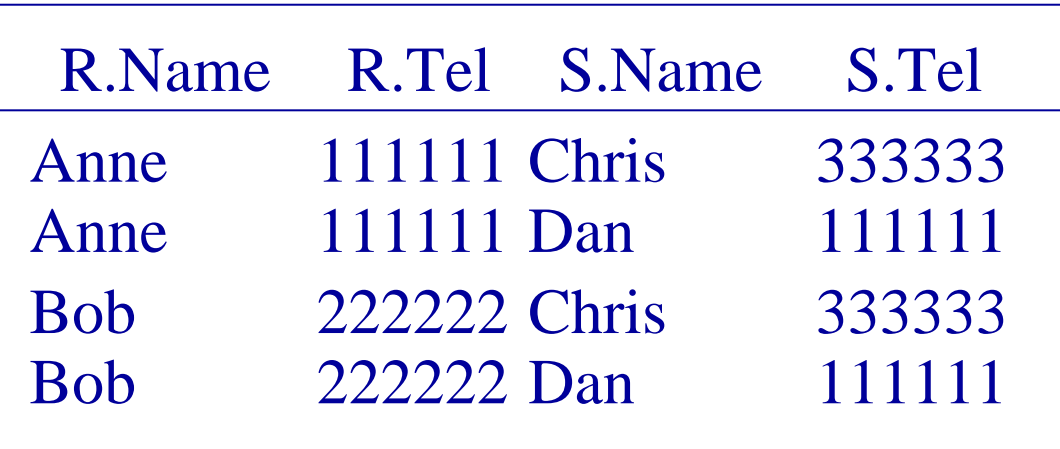

#### Example exam question

 $\sigma$  R.Tel = S.Tel  $(R \times S)$ 

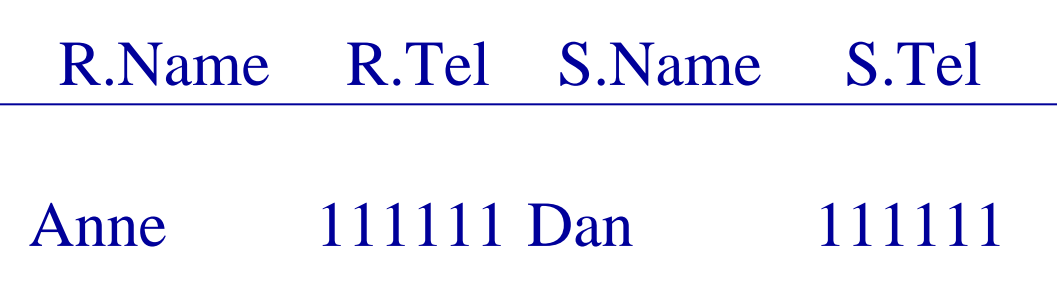

### Example exam question

 $\pi_{R.\text{Name},S.\text{Name}}(\sigma_{R.Tel = S.Tel} (R \times S))$ 

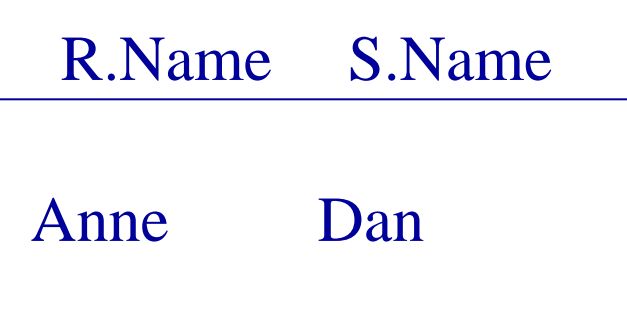

## Revision of concurrency

- Transactions running concurrently may interfere with each other, causing various problems (lost updates etc.)
- Concurrency control: the process of managing simultaneous operations on the database without having them interfere with each other.

## Lost Update

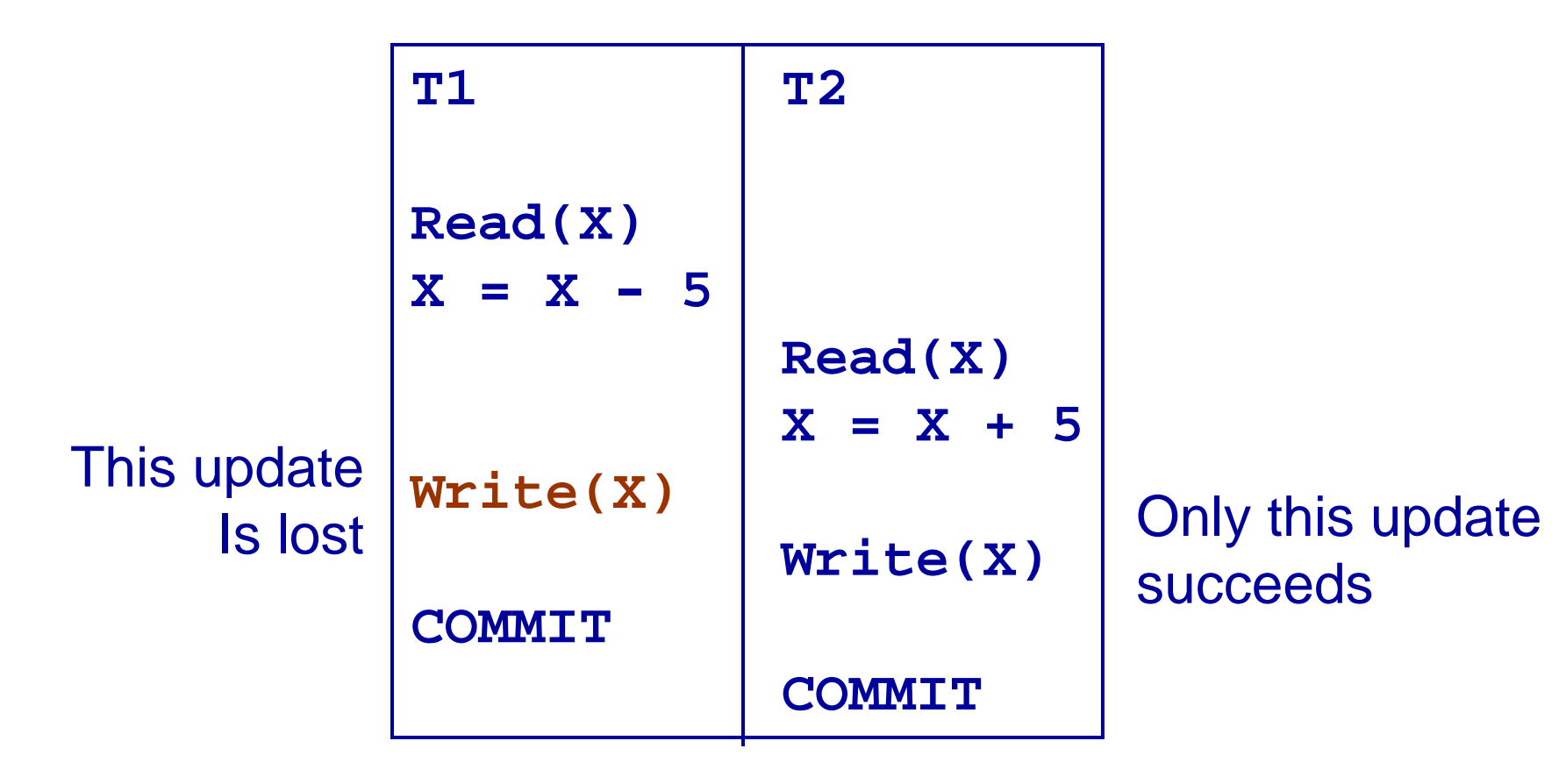
### Uncommitted Update ("dirty read")

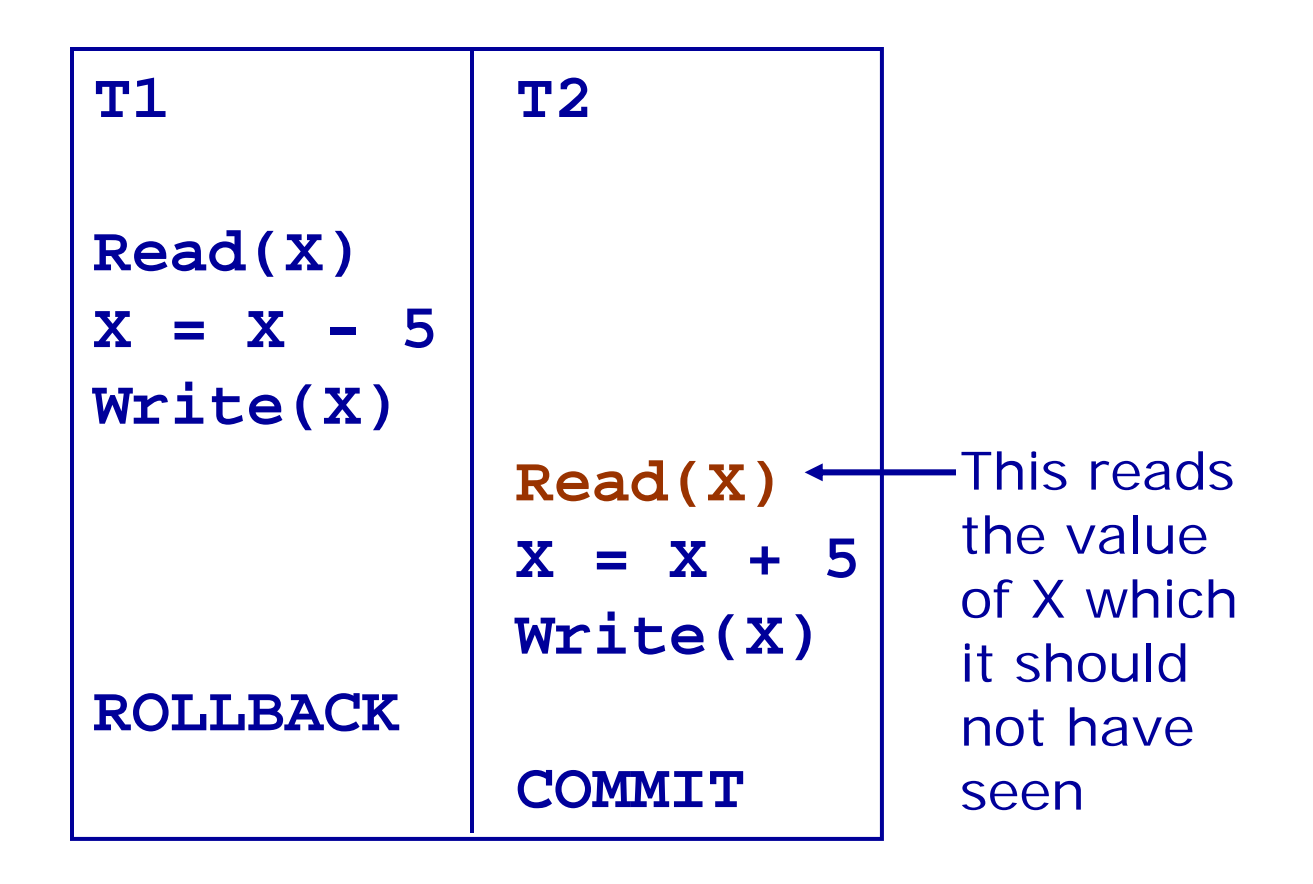

### Inconsistent analysis

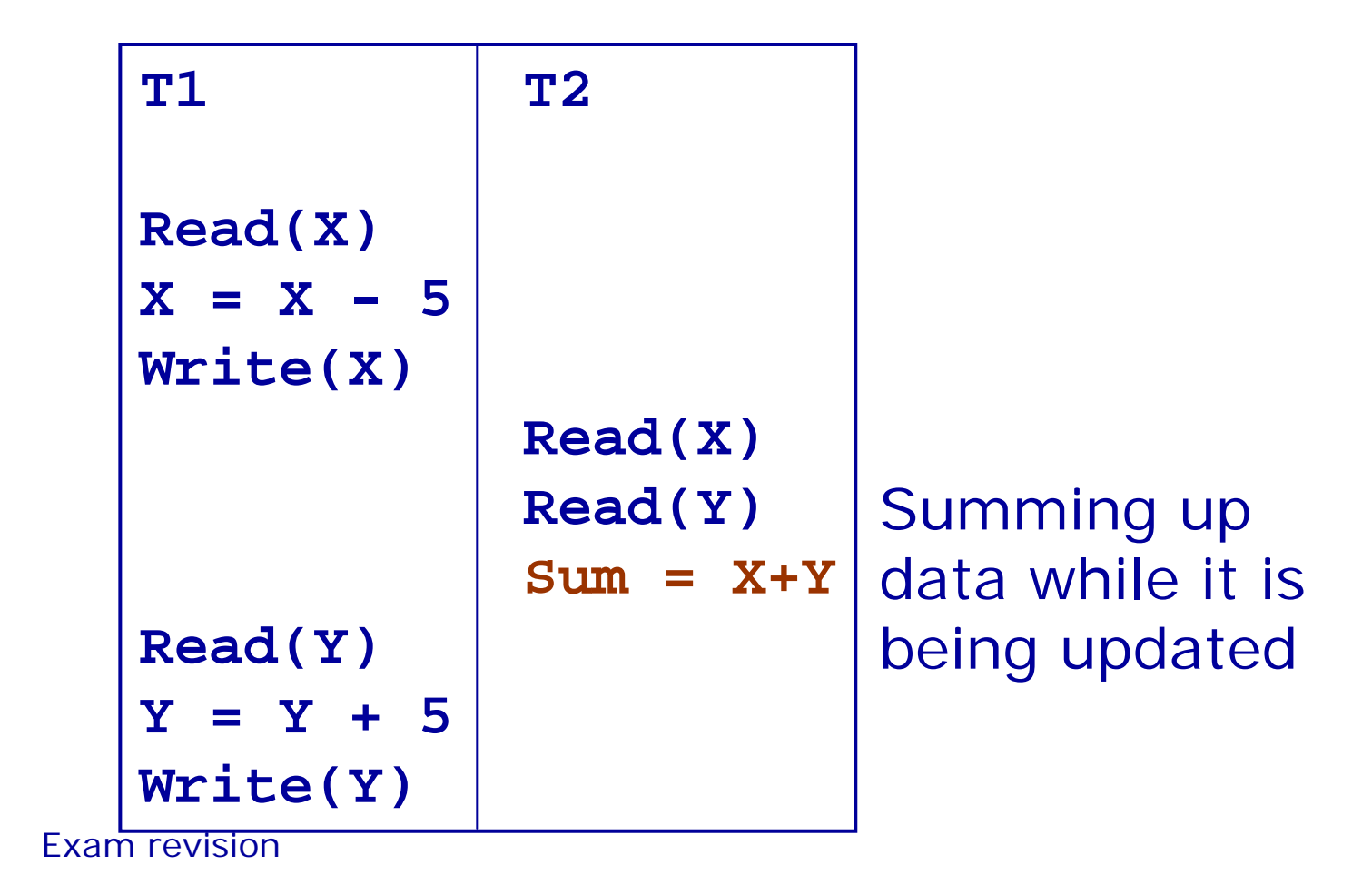

### Schedules

- A *schedule* is a sequence of the operations by a set of concurrent transactions that preserves the order of operations in each of the individual transactions
- A *serial* schedule is a schedule where operations of each transaction are executed consecutively without any interleaved operations from other transactions (each transaction commits before the next one is allowed to begin)

### Serial schedules

- Serial schedules are guaranteed to avoid interference and keep the database consistent
- However databases need concurrent access which means interleaving operations from different transactions

# **Serialisability**

- Two schedules are *equivalent* if they always have the same effect.
- A schedule is *serialisable* if it is equivalent to some serial schedule.
- For example:
	- if two transactions only read some data items, then the order is which they do it is not important
	- If T1 reads and updates X and T2 reads and updates a different data item Y, then again they can be scheduled in any order.

### Serial and Serialisable

Interleaved Schedule T1 Read(X) T2 Read(X)

T2 Read(Y) T1 Read(Z) T1 Read(Y) T2 Read(Z)

Serial ScheduleT2 Read(X)

T2 Read(Z) T1 Read(X) T1 Read(Z) T1 Read(Y)

T2 Read(Y)

This schedule is serialisable:

### Conflict Serialisable Schedule

Interleaved Schedule

T1 Read(X) T1 Write(X) T2 Read(X) T2 Write(X) T1 Read(Y) T1 Write(Y) T2 Read(Y) T2 Write(Y)

 $X$  and  $Y$ : they have a conflict  $X$ This schedule is serialisable, even though T1 and T2 read and write the same resources Serial Schedule

T1 Read(X) T1 Write(X) T1 Read(Y) T1 Write(Y)

T2 Read(X) T2 Write(X) T2 Read(Y) T2 Write(Y)

# Conflict Serialisability

- Two transactions have a conflict:
	- NO If they refer to different resources
	- NO If they are reads
	- YES If at least one is a write and they use the same resource
- A schedule is *conflict serialisable* if transactions in the schedule have a conflict but the schedule is still serialisable

### Concurrency control

- Our aim is to constrain concurrent transactions so that all resulting schedules are conflict serialisable
- Two approaches:
	- Locks
	- Time stamps

# Locking

- Locking is a procedure used to control concurrent access to data (to ensure serialisability of concurrent transactions)
- In order to use a 'resource' (table, row, etc) a transaction must first acquire a *lock* on that resource
- This may deny access to other transactions to prevent incorrect results

# Two types of locks

- Two types of lock
	- Shared lock (S-lock or read-lock)
	- Exclusive lock (X-lock or write-lock)
- Read lock allows several transactions simultaneously to read a resource (but no transactions can change it at the same time)
- Write lock allows one transaction exclusive access to write to a resource. No other transaction can read this resource at the same time.
- The lock manager in the DBMS assigns locks and records them in the data dictionary

# Locking

- Before reading from a resource a transaction must acquire a read-lock
- Before writing to a resource a transaction must acquire a write-lock
- Locks are released on commit/rollback
- A transaction may not acquire a lock on any resource that is writelocked by another transaction
- A transaction may not acquire a write-lock on a resource that is locked by another transaction
- If the requested lock is not available, transaction waits

### Two-Phase Locking

- A transaction follows the *two-phase locking protocol* (2PL) if all locking operations precede the first unlock operation in the transaction
- Two phases
	- Growing phase where locks are acquired on resources
	- Shrinking phase where locks are released

# Example

- T1 follows 2PL protocol
	- • All of its locks are acquired before it releases any of them
- T2 does not
	- It releases its lock on X and then goes on to later acquire a lock on Y

#### T1 T2

read-lock(X) read-lock(X) Read(X) Read(X) write-lock(Y) unlock(X) unlock(X) write-lock(Y) Read(Y) Read(Y)  $Y = Y + X$   $Y = Y + X$ Write(Y) Write(Y) unlock(Y) unlock(Y)

### Serialisability Theorem

Any schedule of two-phased transactions is conflict serialisable

#### Lost Update can't happen with 2PL

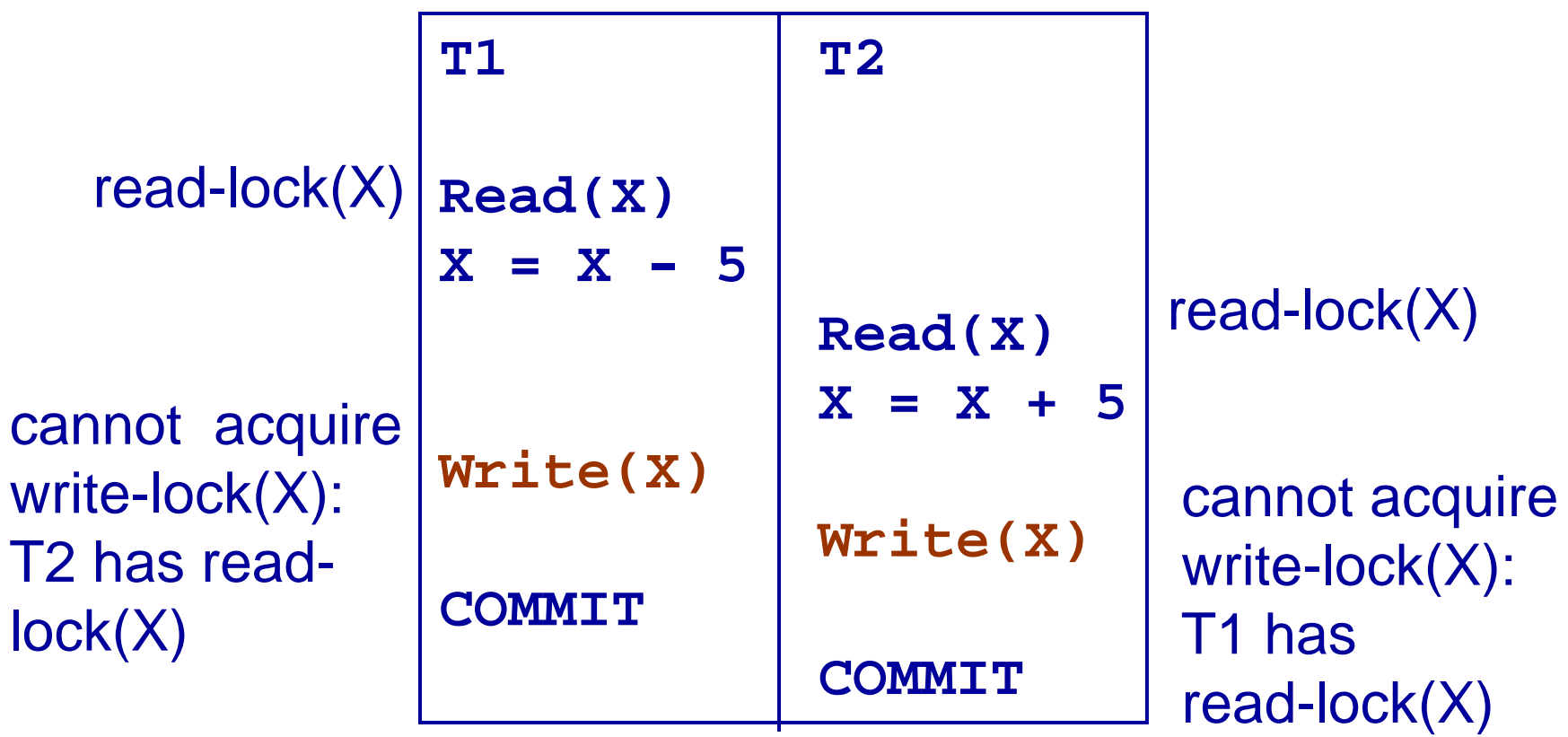

#### Uncommitted Update cannot happen with 2PL

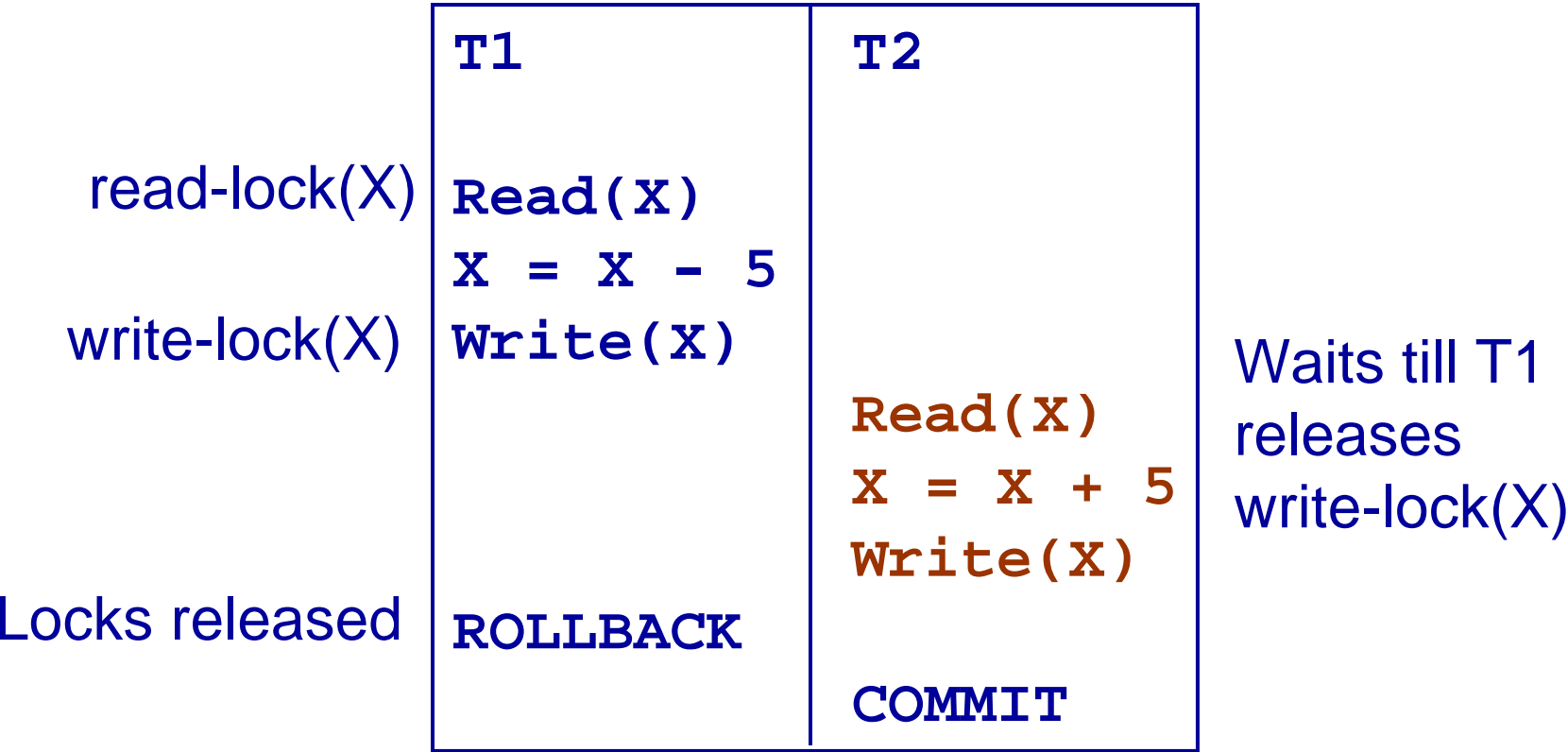

#### Inconsistent analysis cannot happen with 2PL

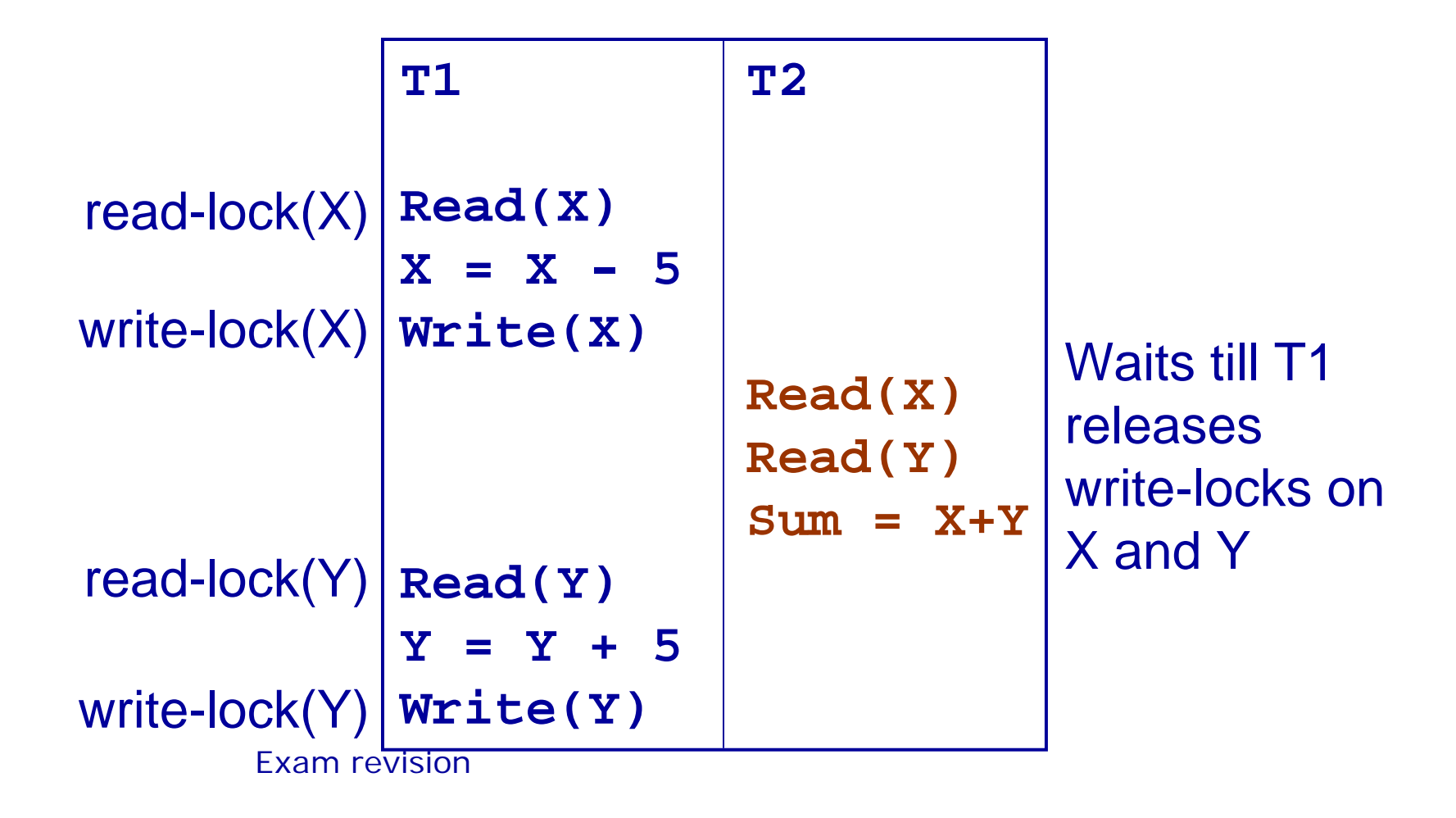

# Timestamping

- Transactions can be run concurrently using a variety of techniques
- We looked at using locks to prevent interference
- An alternative is timestamping
	- Requires less overhead in terms of tracking locks or detecting deadlock
	- Determines the order of transactions before they are executed

# Timestamping

- Each transaction has a timestamp, TS, and if T1 starts before T2 then  $TS(T1) < TS(T2)$ 
	- Can use the system clock or an incrementing counter to generate timestamps
- Each resource has two timestamps
	- R(X), the largest timestamp of any transaction that has read X
	- W(X), the largest timestamp of any transaction that has written X

### Timestamp Protocol

- If T tries to read X
	- If  $TS(T) < W(X)$  T is rolled back and restarted with a later timestamp
	- If  $TS(T) \geq W(X)$  then the read succeeds and we set R(X) to be  $max(R(X), TS(T))$
- T tries to write X
	- If  $TS(T) < W(X)$  or  $TS(T) < R(X)$  then T is rolled back and restarted with a later timestamp
	- Otherwise the write succeeds and we set W(X) to TS(T)

- Given T1 and T2 we will assume
	- The transactions make alternate operations
	- Timestamps are allocated from a counter starting at 1
	- T1 goes first

T1 T2Read(X) Read(X) Read(Y) Read(Y) Y = Y + X Z = Y - X Write(Y) Write(Z)

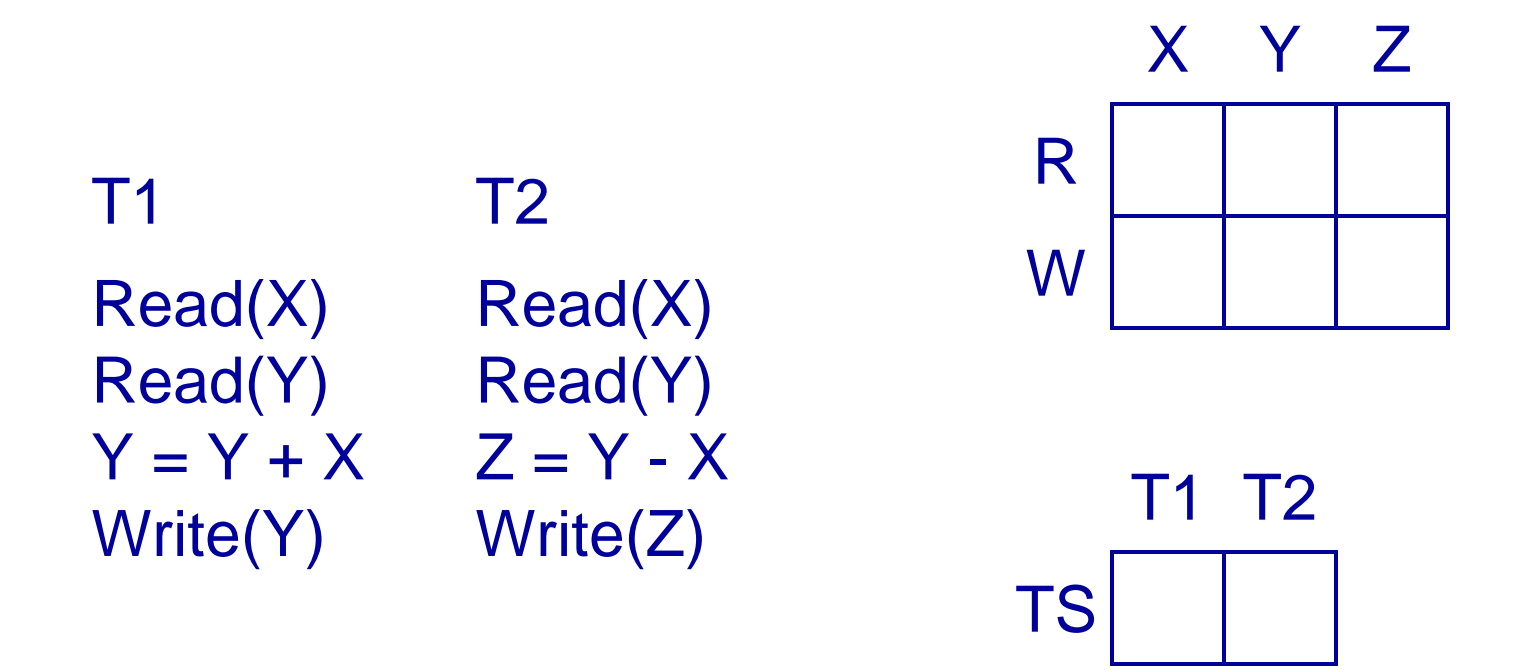

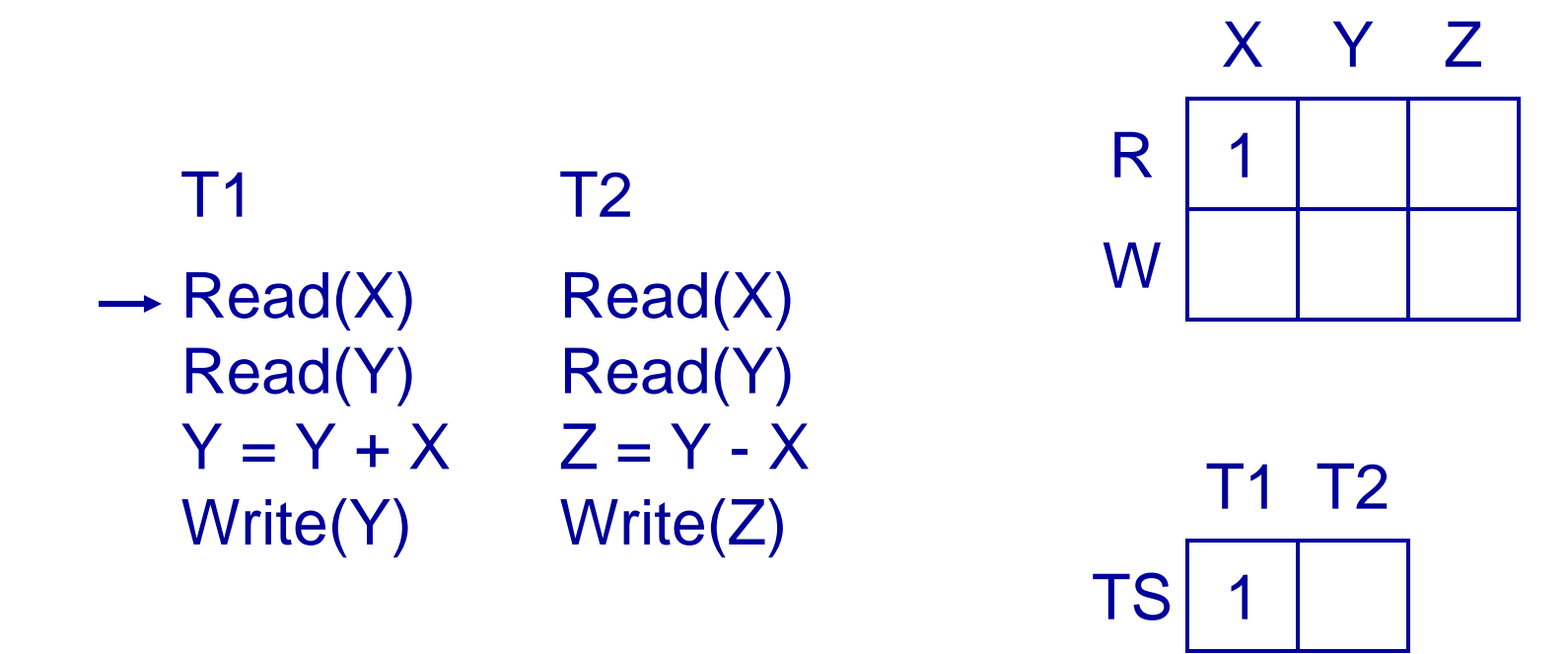

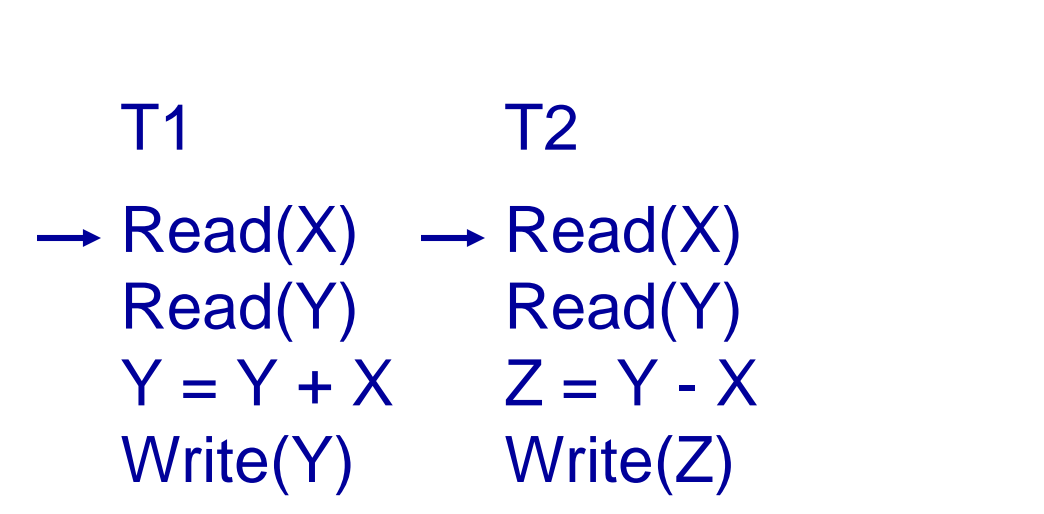

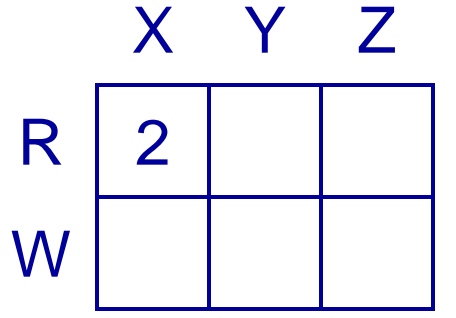

1 2 T1 T2 TS

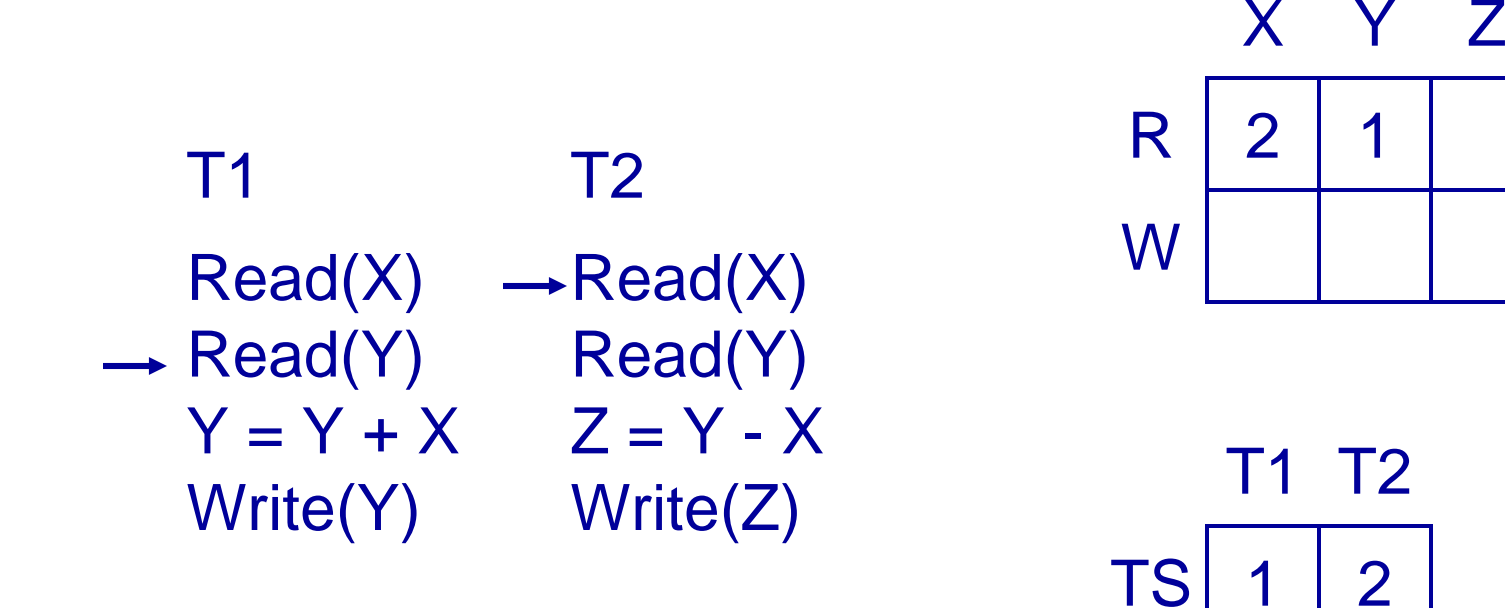

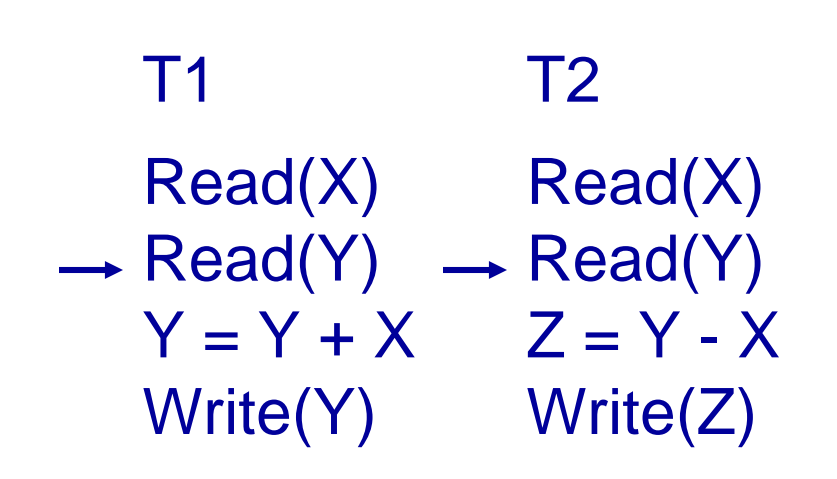

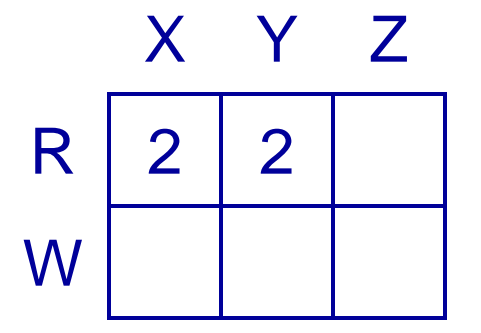

1 2 T1 T2 TS

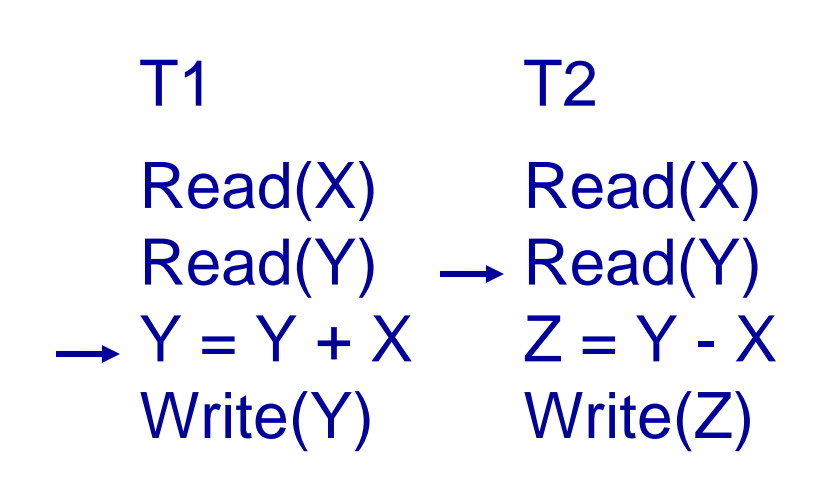

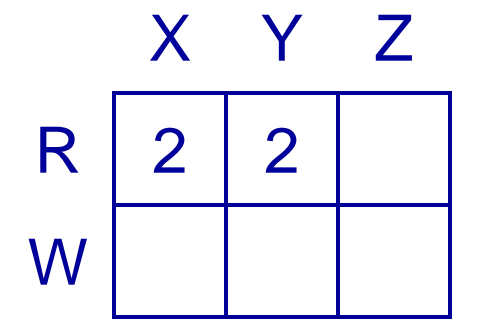

1 2 T1 T2 TS

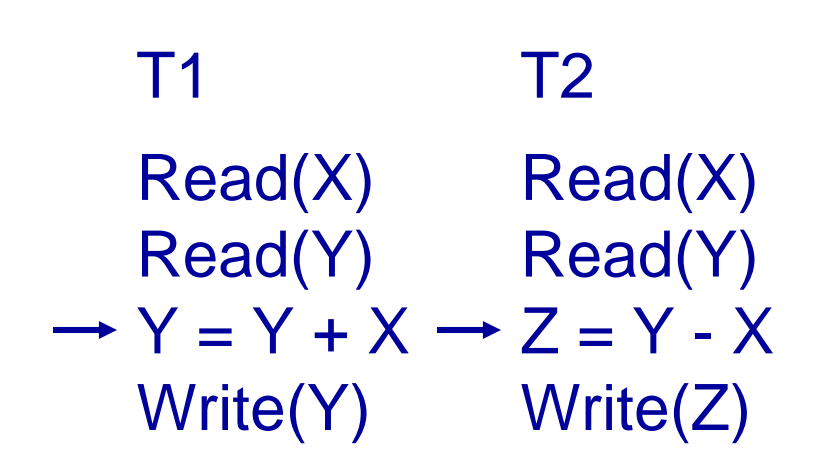

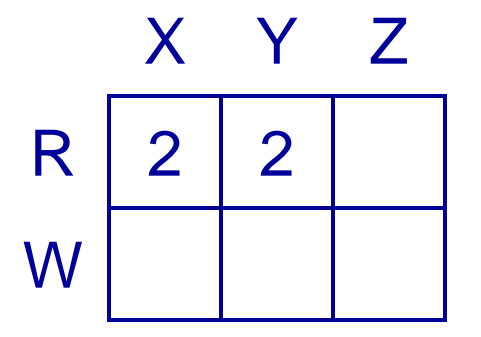

1 2 T1 T2 TS

Exam revision

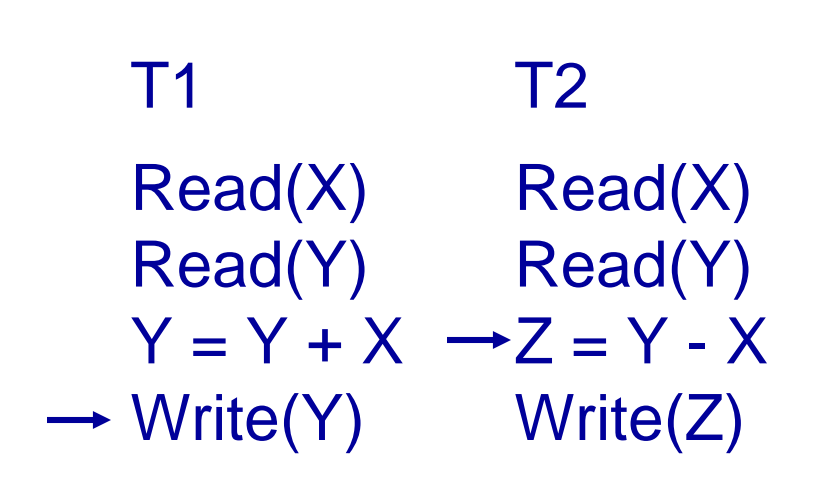

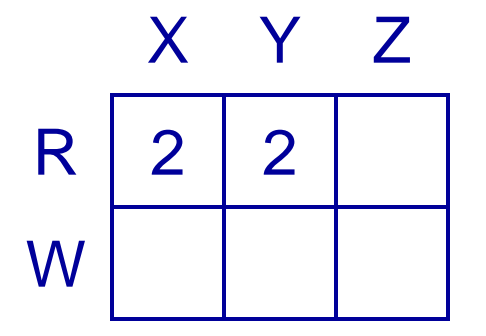

1 2 T1 T2 TS

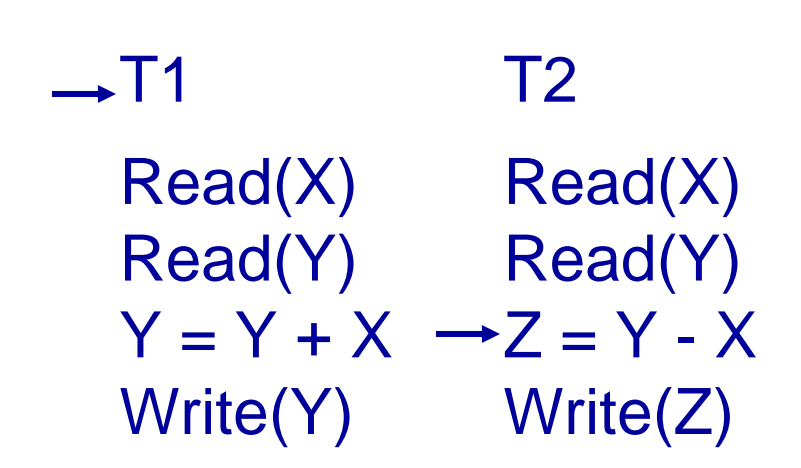

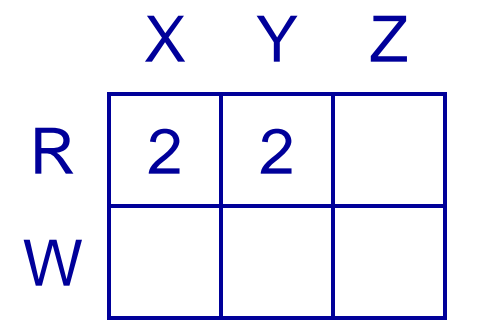

3 2 T1 T2 TS

Exam revision

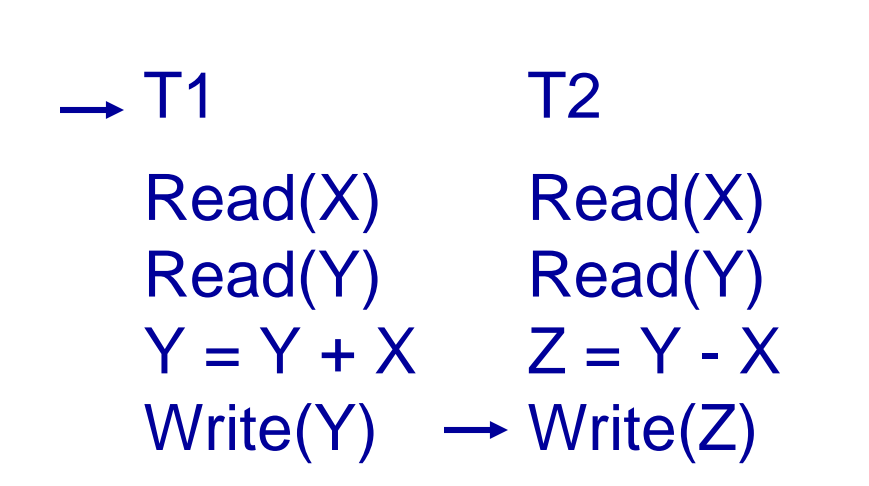

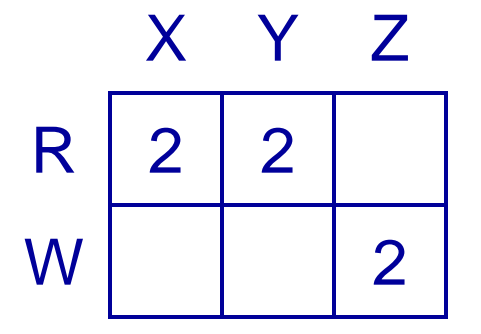

3 2 T1 T2 TS

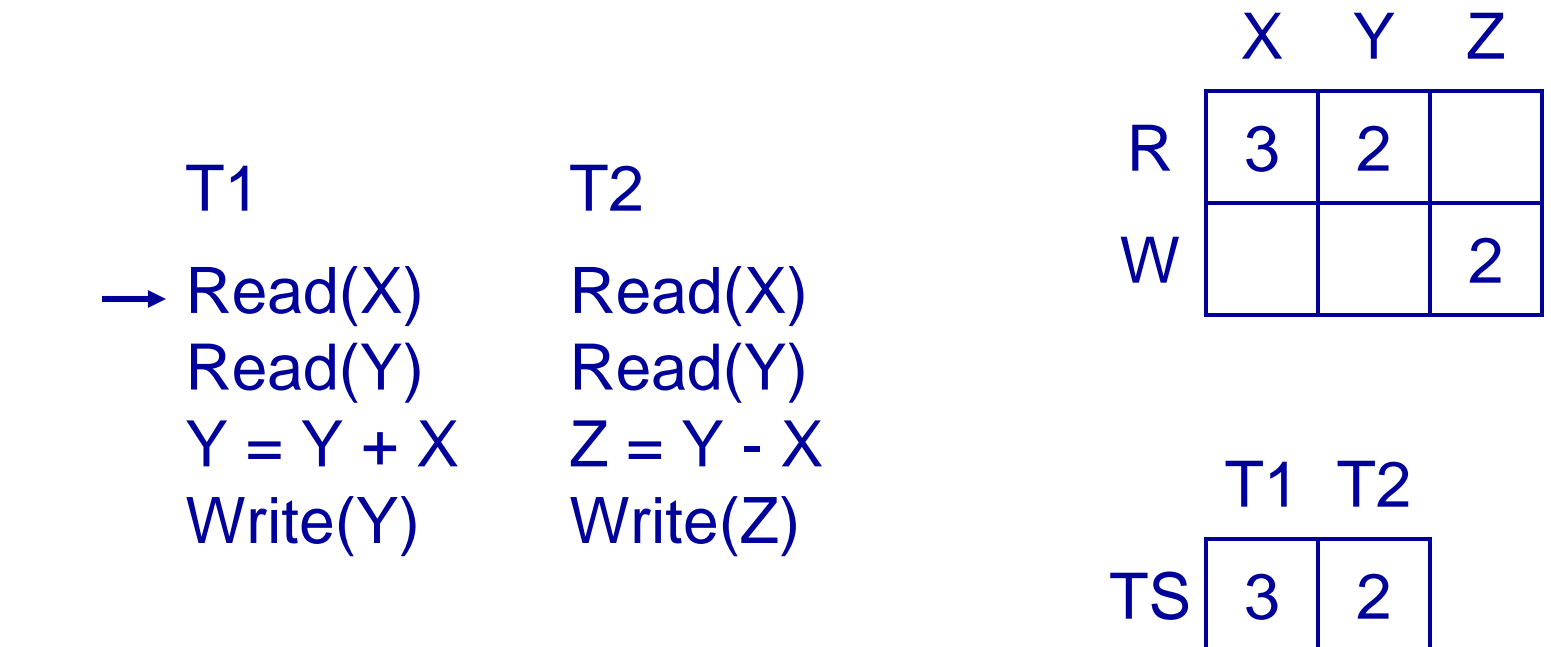

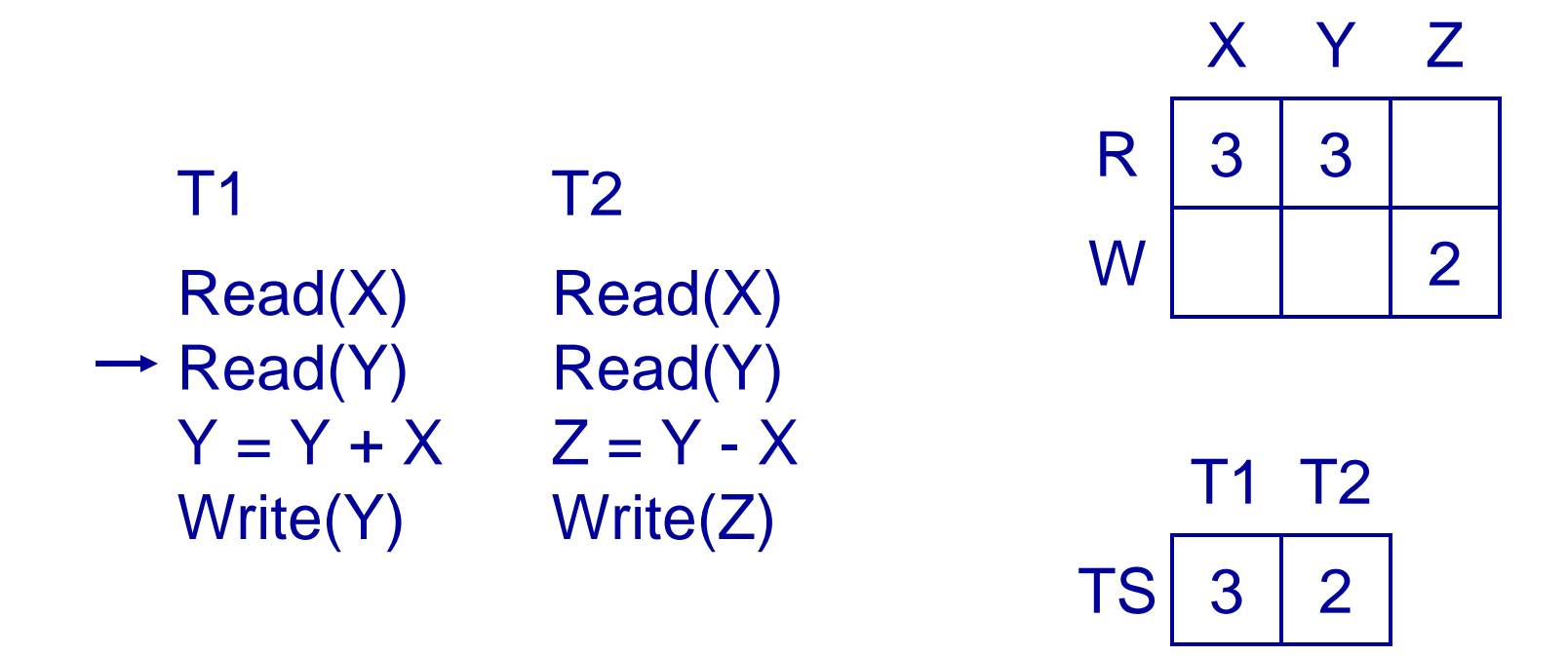

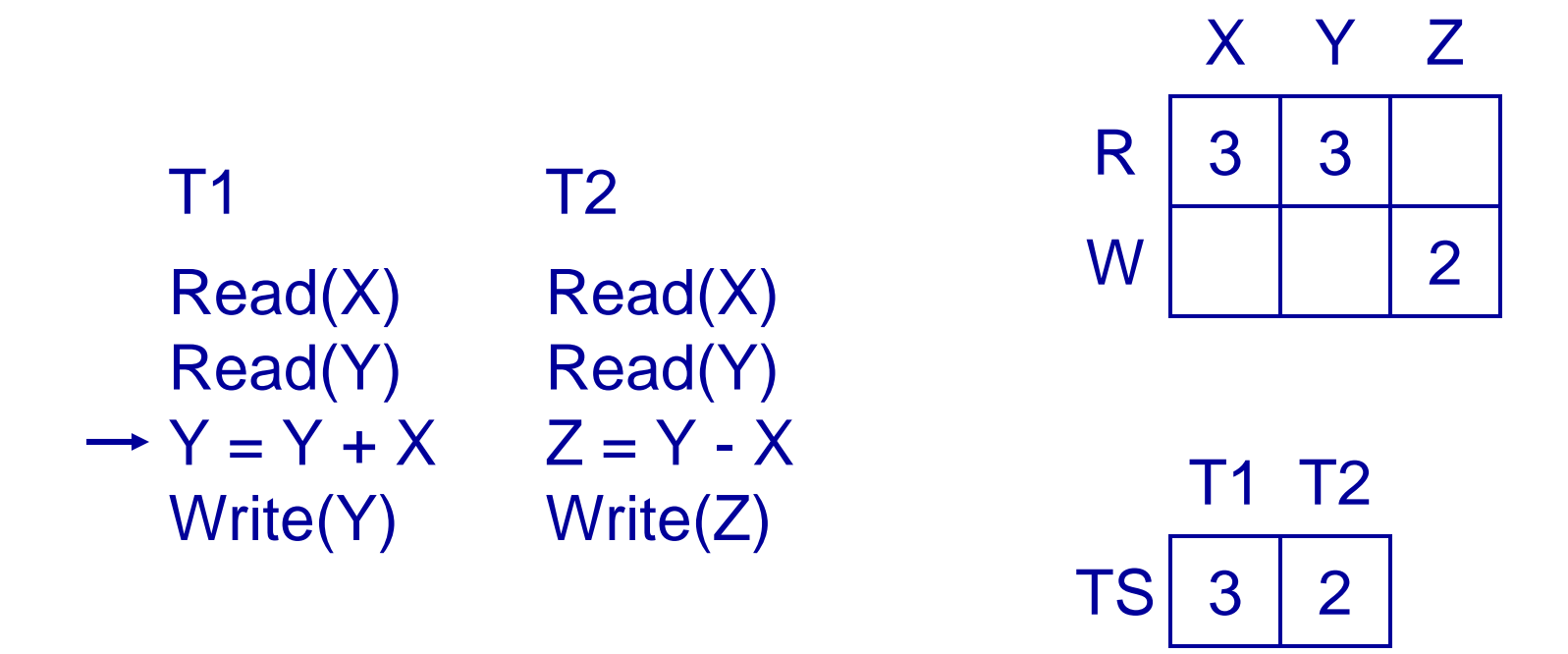

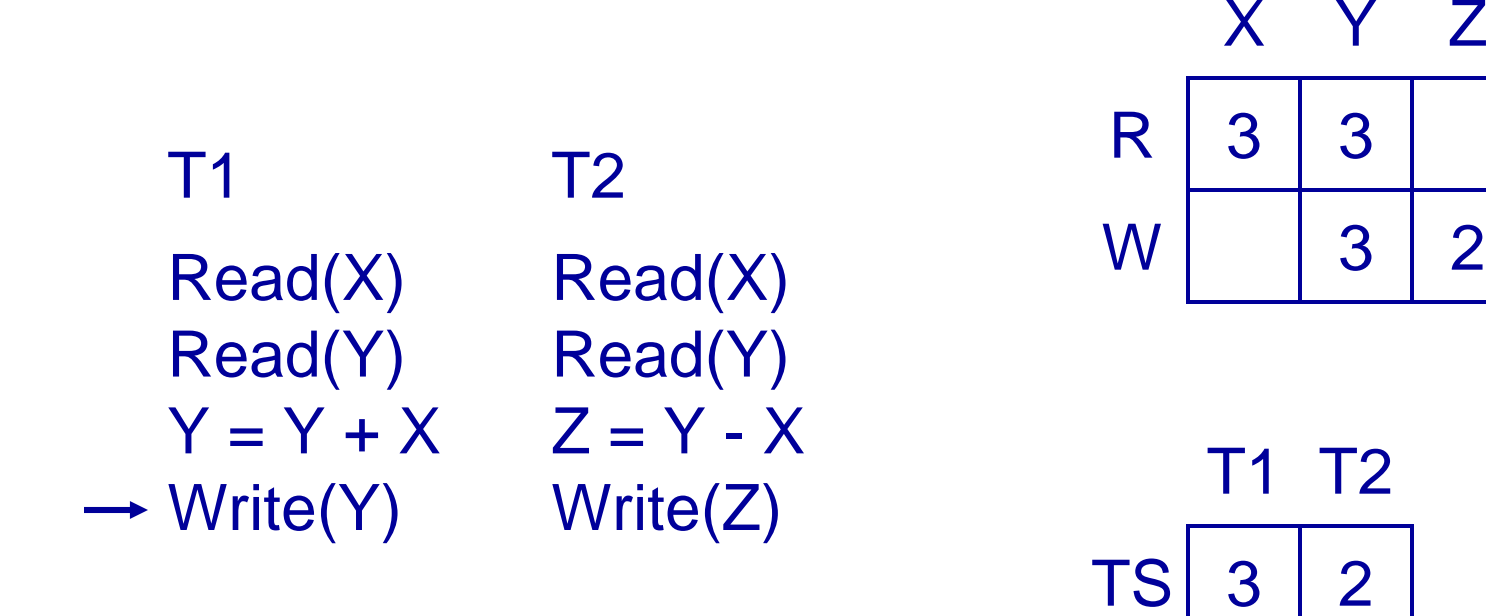
## Timestamping

- The protocol means that transactions with higher times take precedence
	- Equivalent to running transactions in order of their final time values
	- Transactions don't wait - no deadlock
- Problems
	- Long transactions might keep getting restarted by new transactions starvation
	- Rolls back old transactions, which may have done a lot of work

## Any questions?

Exam revision